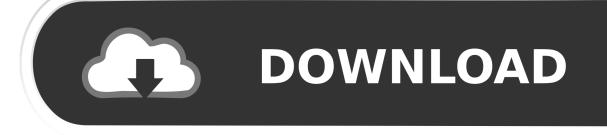

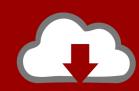

## DOWNLOAD

How To Add Google ReCAPTCHA In WordPress Contact Form

| Name            |                              |  |  |
|-----------------|------------------------------|--|--|
| Your name       |                              |  |  |
| Email           |                              |  |  |
| Your email      |                              |  |  |
| Your Message    |                              |  |  |
| Your message    |                              |  |  |
| I'm not a robot | reCAPTCHA<br>Privacy - Terms |  |  |
| Send            |                              |  |  |

How To Add Google ReCAPTCHA In WordPress Contact Form

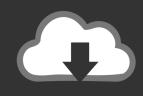

## **DOWNLOAD**

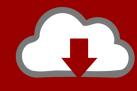

## DOWNLOAD

2/3

Follow the next steps to protect your Contact Form 7 installed on WordPress website with super security Captcha plugin: Install and activate .... Follow these steps to add Google reCAPTCHA in contact form 7 using WordPress. You can prevent your website from unwanted spam .... From this tutorial you'll learn how to add CAPTCHA using Contact Form 7 plugin. First, before adding a CAPTCHA, you have to create a Google account. ... The next step is to log in to WordPress Dashboard. You need to navigate to Contact .... Add Google Captcha (reCAPTCHA) to every form used by WordPress including the registration, login, reset password, comments, and contact .... Google have made reCAPTCHA publicly available, so that website owners can use it on contact forms, login pages, and comment forms to .... Recaptcha and Contact Form 7 go hand in hand to stop unwanted emails ... One of the most popular WordPress contact plugins is Contact Form 7, however it is ... Recaptcha from Google is a free security service that protects your ... a site key and add a shortcode to their Contact Form in order for it to work.. How To Create Contact Forms With Antispam Protection Using The Contact Form ... the reCaptcha integration, you can easily create WordPress contact forms with ... Visit Google reCaptcha site (https://www.google.com/recaptcha/intro/v3.html) .... We're just like you. We only want humans to fill out our forms. Add a Google reCAPTCHA to your WordPress Contact Forms to stop those bots.. Jump to How to Add reCAPTCHA to Your Contact Forms - Google has since improved their CAPTCHA tool, making reCAPTCHA v2 much easier for .... Use the No CAPTCHA reCAPTCHA API by Google, and add it to your ... The question now, is how can you include this API in your WordPress site. ... To include the API into a Contact Form 7 form, you will need to install and .... Add reCAPTCHA for Contact Form 7. reCaptcha is a great "bot" detection solution from Google. ... 2 of reCaptcha in Contact form 7, install yet another Wordpress plugin: Contact form 7 -reCaptcha 2: .... With Contact Form 7's reCAPTCHA integration module, you can block abusive form ... To start using reCAPTCHA, you first need to register the WordPress site. reCAPTCHA is Google's service so you need a Google account to use it. Sign in to .... If the hidden field is filled in, Constant Contact rejects the form submission. The "honeypot field" isn't a foolproof method, but it does a good job of .... Contact Form 7 v5.1 dropped support for reCaptcha v2 along with the [recaptcha] tag December 2018. This plugin brings ... Where do I add my Version 2 keys?. Google has an improved, user-friendly Captcha system. Contact Form 7 is the most popular contact form plugin for WordPress. By combining .... Contact Form 7 now requires reCaptcha 3 · Google Reviews Widget for WordPress · Don't let WordPress theme updates break your site · How to Disable .... Integrate reCaptcha with Contact Form 7. Go to the WordPress Dashboard menu "Contact>Integration" as shown below. Find reCAPTCHA panel and click "Configure Keys" as shown below. Enter the "Site Key" and "Secret Key" into the fields and save them as shown below.. Learn how to enable WordPress captcha on your login forms, pages, and ... Adding the Google reCAPTCHA keys to the Google Captcha plugin settings ... Your contact form can be protected with a CAPTCHA in the same way .... We can easily protect sites using Google's reCaptcha. ... Posted on 6th August 2019 Updated on 7th August 2019 WordPress. by Adam Laki. Contact Form 7 is ... Always a good idea to remove the Contact Form 7 default JavaScript file load too. ... Add the following snippet to the mentioned hook after the reCaptcha dequeue: ac183ee3ff

IOS MOD Build Away! Idle City MOD

Tech Thoughts Daily Net News April 13, 2012

How to Fix Android Black Screen of Death (BSOD)

View Windows Metafiles

Photodex ProShow Gold 7.0.3518 + Crack [crackingpatching.siteunblock.icu]

Apple iPad mini (2019) review: A tiny creative powerhouse

Verzaken Serial Key Generator (PC, XBOX ONE, PS4)

PUSH Video Wallpaper 4.37 with Full Crack

Android One starts with India

Searcharge s Blog No charge for Help

3/3